### **eole-ltsp-server - Tâche #17485**

Scénario # 17484 (Terminé (Sprint)): Pouvoir créer des images embarquées différentes pendant et après instance

# **Fournir un template pour la création de clients FAT**

13/10/2016 16:01 - Laurent Flori

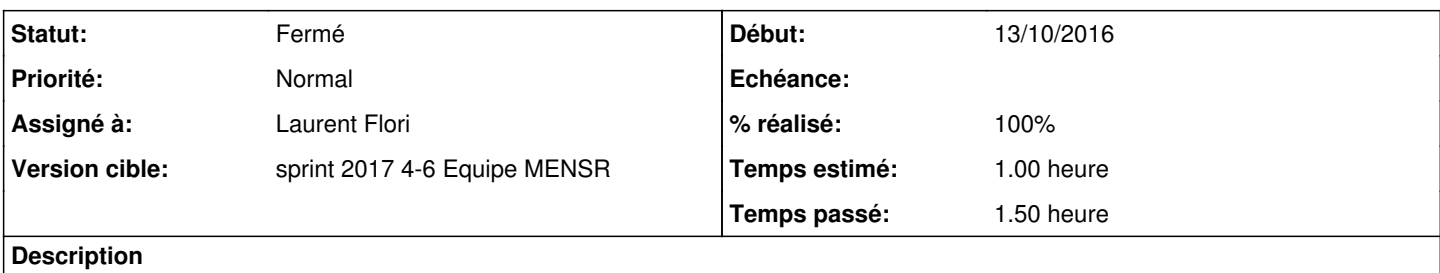

Il faut fournir un template et une methode pour construire une image de FAT client après l'instance.

### **Révisions associées**

#### **Révision 6c3e7a6a - 25/01/2017 14:24 - Laurent Flori**

On peut choisir de générer des images de types fat et thin depuis gen\_config

ref: #17485 @1h ref: #17487 @2h ref: #17488 @1h

On peux générer deux configurations d'images différentes Dont on peut choisir le type (fat/thin) et l'architecture

### **Révision 42a76133 - 26/01/2017 09:10 - Laurent Flori**

Réactivation du script generate\_shortcuts

ref: #17485 @30min

Ce script précédement désactivé fonctionne à nouveau, avec l'image de base seulement

#### **Historique**

#### **#1 - 13/10/2016 16:31 - Laurent Flori**

*- Temps estimé mis à 1.00 h*

*- Restant à faire (heures) mis à 1.0*

#### **#2 - 24/01/2017 08:59 - Laurent Flori**

*- Statut changé de Nouveau à En cours*

### **#3 - 24/01/2017 08:59 - Laurent Flori**

*- Description mis à jour*

*- Assigné à mis à Laurent Flori*

#### **#4 - 25/01/2017 21:15 - Laurent Flori**

*- Restant à faire (heures) changé de 1.0 à 0.5*

## **#5 - 26/01/2017 09:38 - Scrum Master**

*- Statut changé de En cours à Résolu*

## **#6 - 01/02/2017 09:40 - Scrum Master**

- *Statut changé de Résolu à Fermé*
- *Restant à faire (heures) changé de 0.5 à 0.0*

## **#7 - 13/02/2017 14:18 - Daniel Dehennin**

*- % réalisé changé de 0 à 100*